DM587/DM579 Scientific Programming Linear Algebra with Applications

#### Multiple Linear Regression

#### Marco Chiarandini

Department of Mathematics & Computer Science University of Southern Denmark

# $\text{Outline}$   $\text{Line}$  a Algebra Approach  $\text{Other Methods}$  $\text{Other Methods}$  $\text{Other Methods}$

[Calculus Approach](#page-6-0)<br>Linear Algebra Approach

1. [Calculus Approach](#page-6-0)

2. [Linear Algebra Approach](#page-19-0)

3. [Other Methods](#page-42-0)

# Curve fitting - Linear Regression **Curve fitting - Linear Algebra**

 $\bullet$  In  $\mathbb{R}^2$  we are given m points (pairs of numbers)  $(x_1, y_1), \ldots, (x_m, y_m)$ (For example, they can be temperature in the atmosphere taken at different days of the year or the cost of houses given their square meters.)

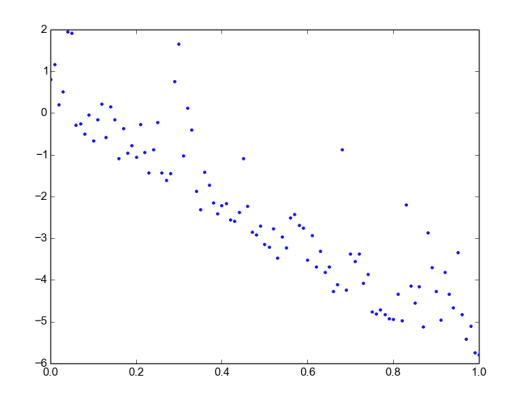

• We want to determine a function  $f(x)$  such that

[Calculus Approach](#page-6-0)<br>Linear Algebra Approach

$$
f(x_1)\approx y_1,\cdots,f(x_m)\approx y_m.
$$

• The type of function (polynomial, exponential, sine and cosine, ...) may be suggested by the nature of the problem (the underlying physical law) In many cases a polynomial of a certain degree will be appropriate.

# In Python

```
#!/usr/bin/python
import numpy as np
import matplotlib.pyplot as plt
np.set_printoptions(precision=3)
m=101x = npuinspace(0, 1, m)
y = x**3-7*x+np.random.exponential(1,m) # the unknown target function
plt.plot(x, y, '.')plt.xlabel('x'); plt.ylabel('y')
plt.show()
```
The script produces two arrays  $\times$  and  $\times$ . The *i*th elements of these arrays give us the *i*th point,  $(x_i, y_i)$ .

# House Price Example **Approximately** [Other Methods](#page-42-0)

[Calculus Approach](#page-6-0)<br>Linear Algebra Approach

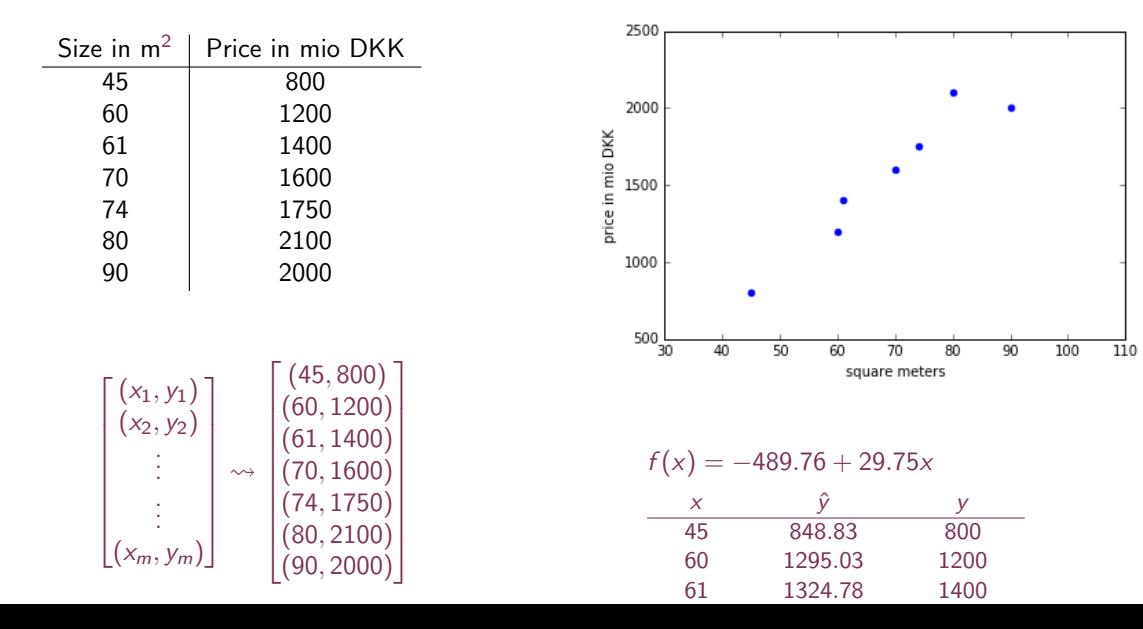

5

[Calculus Approach](#page-6-0)<br>Linear Algebra Approach

# Machine Learning Model **Machine** Learning Model

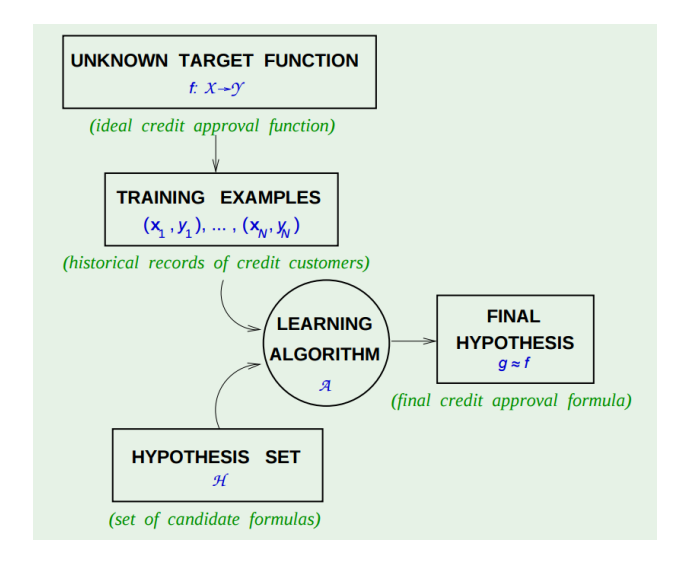

# <span id="page-6-0"></span> $\text{Outline}$   $\text{Line}$  a Algebra Approach  $\text{Other Methods}$  $\text{Other Methods}$  $\text{Other Methods}$

**[Calculus Approach](#page-6-0)**<br>Linear Algebra Approach

1. [Calculus Approach](#page-6-0)

2. [Linear Algebra Approach](#page-19-0)

3. [Other Methods](#page-42-0)

# Linear Regression **Linear Algebra** Chernet Methods

The first case we consider is fitting a straight line  $y = a + bx$ .

- Given the points  $(x_1, y_1), \ldots, (x_m, y_m)$  we search for the line through them such that the sum of the squares of the distances of those points from the straight line is minimum, where the distance from  $(x_i, y_i)$  is measured in the vertical direction (the y-direction).
- $\bullet$  More formally, each point i with abscissa  $x_i$  has the ordinate  $a + b x_i$  in the fitted line. The distance from the actual data  $(x_i, y_i)$  is  $\vert y_i - a - bx_i \vert$  and the sum of squares of errors is

$$
q=\sum_{i=1}^m(y_i-a-bx_i)^2
$$

• Hence, q depends on a and b, while the values  $x_i$  and  $y_i$  are given by the data available. From calculus we know that the minimum of a function occurs where the partial derivatives are zero.

#### House Price Example **Approximately** [Other Methods](#page-42-0)

**[Calculus Approach](#page-6-0)<br>Linear Algebra Approach** 

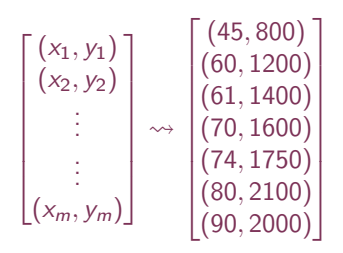

 $f(x) = -489.76 + 29.75x$ 

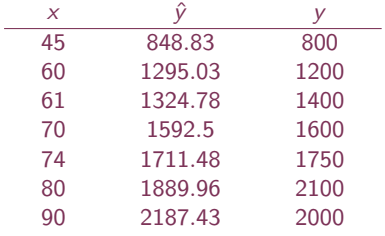

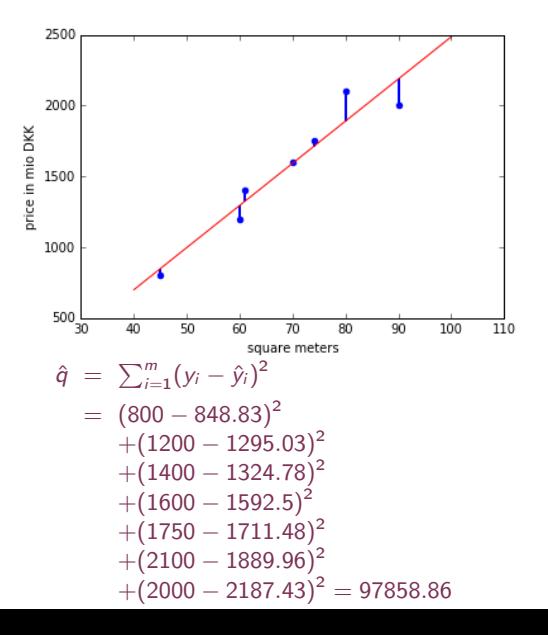

## House Price Example **Approx** Cher Methods [Other Methods](#page-42-0)

For

 $f(x) = b + ax$ 

$$
\hat{q}(a,b) = \sum_{i=1}^{m} (y_i - \hat{y}_i)^2
$$
  
= (800 - b - 45 · a)<sup>2</sup>  
+ (1200 - b - 60 · a)<sup>2</sup>  
+ (1400 - b - 61 · a)<sup>2</sup>  
+ (1600 - b - 70 · a)<sup>2</sup>  
+ (1750 - b - 74 · a)<sup>2</sup>  
+ (2100 - b - 80 · a)<sup>2</sup>  
+ (2000 - b - 90 · a)<sup>2</sup>

**[Calculus Approach](#page-6-0)<br>Linear Algebra Approach** 

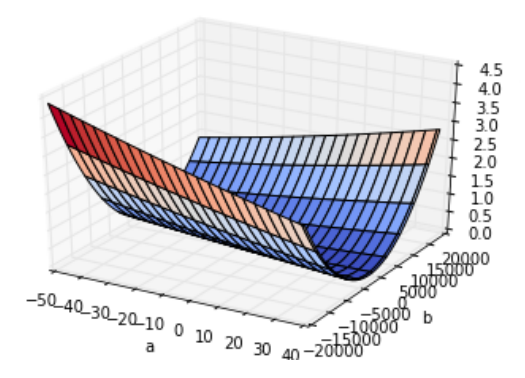

### **Differentiation**  $\sum_{\text{other Methods}}$

A line L through a point  $(x_0, f(x_0))$ of  $f$  can be described by:

 $y = m(x - x_0) + f(x_0)$ 

The derivative is the slope of the line that is tangent to the curve:

 $y = f'(x_0)(x - x_0) + f(x_0)$ 

**[Calculus Approach](#page-6-0)<br>Linear Algebra Approach** 

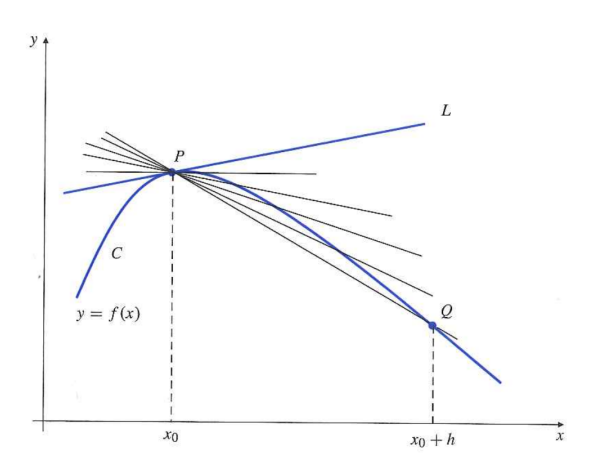

#### Functions of Several Variables

# **[Calculus Approach](#page-6-0)<br>Linear Algebra Approach**

• A function f of n real variables is a rule that assigns a unique real number  $f(x_1, x_2, \ldots, x_n)$  to each point  $(x_1, x_2, \ldots, x_n)$ 

Example in  $\mathbb{R}^2$ :

$$
f(x,y) = \sqrt{10^2 - x^2 - y^2}
$$

 $x^2 + y^2 + z^2 = 10$ 

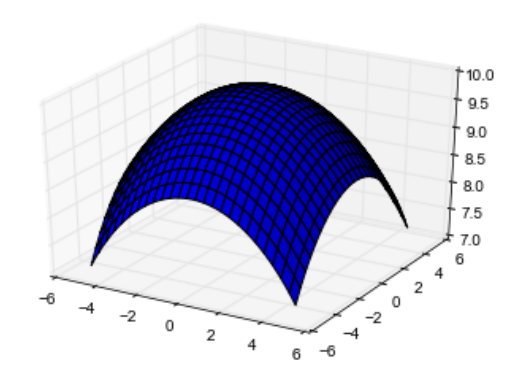

#### Partial Derivatives

• The first partial derivative of the function  $f(x, y)$  with respect to the variables x and y are:

$$
f_1(x, y) = \lim_{h \to 0} \frac{f(x+h, y) - f(x, y)}{h} = \frac{\partial}{\partial x} f(x, y)
$$

$$
f_2(x, y) = \lim_{k \to 0} \frac{f(x, y+k) - f(x, y)}{k} = \frac{\partial}{\partial y} f(x, y)
$$

• Their value in a point  $(x_0, y_0)$  is given by:

$$
f_1(x_0, y_0) = \left(\frac{\partial}{\partial x} f(x, y)\right)\Big|_{(x_0, y_0)}
$$

$$
f_2(x_0, y_0) = \left(\frac{\partial}{\partial y} f(x, y)\right)\Big|_{(x_0, y_0)}
$$

# $\mathsf{Solution}^{\text{Linear Algebra} \, \mathsf{Approach}}$

Remembering that a and b are our variables in the fitting problem, a necessary condition for q to be minimum is

$$
\frac{\partial q}{\partial a} = -2 \sum_{i=1}^{m} (y_i - a - bx_i) = 0
$$

$$
\frac{\partial q}{\partial b} = -2 \sum_{i=1}^{m} x_i (y_i - a - bx_i) = 0
$$

We can rewrite as:

$$
\begin{cases}\nam + b\sum x_i = \sum y_i \\
a\sum x_i + b\sum x_i^2 = \sum x_iy_i\n\end{cases}
$$

How to we solve this? It is a System of Linear Equations!

# In Python

 $a_11 = len(x)$  $a_12 = \text{sum}(x)$ a  $22 = \text{sum}(x**2)$  $b_1 = \text{sum}(v)$  $b_2 = \text{sum}(x*y)$  $A = np.array([[a_11, a_12], [a_12, a_22]])$  $b = np.array([b_1, b_2])$  $coeff = np.linalg.solve(A,b)$  $plt.plot(x, y, '.')$  $plt.plot([0,1], [coeff[0], coeff[0] + coeff[1]*1])$ plt.show()

[Calculus Approach](#page-6-0) [Linear Algebra Approach](#page-19-0)

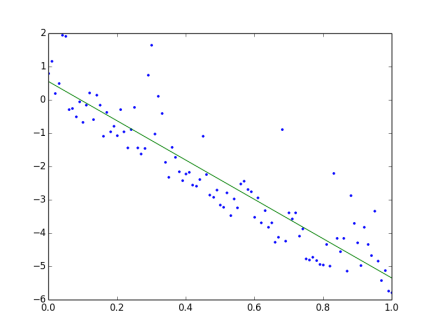

# Fitting a polynomial curve Digital Approximate Other Migditral

• We can generalize the polynomial  $y = b_0 + b_1x$  to a polynomial of degree k

 $p(x) = b_0 + b_1x + \cdots + b_kx^k$ 

where  $k \le m - 1$ . Then q takes the form

$$
q=\sum_{i=1}^m(y_i-p(x_i))^2
$$

and depends on  $k + 1$  parameters  $b_0, \dots, b_k$ .

• As before the setting of the parameters that yields the minimum  $q$  can be found via partial derivatives.

### $Solution$

The necessary condition for q to be minimum gives a  $k + 1$  system of linear equations:

∂q  $\frac{\partial}{\partial b_0} = 0$ ∂q  $\frac{\partial}{\partial b_1} = 0$ . . . ∂q  $\frac{\partial q}{\partial b_k} = 0$ 

For  $k = 3$ , the system we obtain is (summations are all from 1 to m):

$$
\begin{cases}\n b_0 m + b_1 \sum x_i + b_2 \sum x_i^2 + b_3 \sum x_i^3 = \sum y_i \\
 b_0 \sum x_i + b_1 \sum x_i^2 + b_2 \sum x_i^3 + b_3 \sum x_i^4 = \sum x_i y_i \\
 b_0 \sum x_i^2 + b_1 \sum x_i^3 + b_2 \sum x_i^4 + b_3 \sum x_i^5 = \sum x_i^2 y_i \\
 b_0 \sum x_i^3 + b_1 \sum x_i^4 + b_2 \sum x_i^5 + b_3 \sum x_i^6 = \sum x_i^3 y_i\n\end{cases}
$$

How do we solve this?

# In Python

a  $0 = \text{len}(x)$ a  $1 = \text{sum}(x)$  $a_2 = \text{sum}(x**2)$ a  $3 = \text{sum}(x**3)$  $b_0 = \text{sum}(v)$ a  $4 = \text{sum}(x**4)$  $b_1 = \text{sum}(x*y)$ a  $5 = \text{sum}(x**5)$  $b_2 = \text{sum}((x**2)*y)$  $a_6 = \text{sum}(x**6)$  $b_3 = \text{sum}((x**3)*y)$ 

 $A = np.array([a_0, a_1, a_2, a_3],$  $[a_1,a_2,a_3,a_4],$  $[a_2,a_3,a_4,a_5],$ [a\_3,a\_4,a\_5,a\_6] ])  $b = np.array([b_0,b_1,b_2,b_3])$  $coeff = np.linalg.solve(A,b)$ 

### In Python

[Calculus Approach](#page-6-0) [Linear Algebra Approach](#page-19-0)<br>Other Methods

```
# Create a callable object for the polynomial f(x) = (x-1)(x-2) = x^2 - 3x + 2.
>>> print(f = np.poly1d([1, -3, 2]))2
1 x - 3 x + 2# Evaluate f(x) for several values of x in a single function call.
\gg f([1, 2, 3, 4])
array([0, 0, 2, 6])
```

```
P=np.poly1d(coeff[::-1])
print(P)
# 3 2
\text{\#}-1.242 \times + 3.445 \times - 8.828 \times + 1.333plt.plot(x, y, '.')xx = npu1inspace(0.0, 1.0, 50)
plt.plot(xx, P(xx), '-')plt.title('Polynomial of order 3');
plt.show()
```
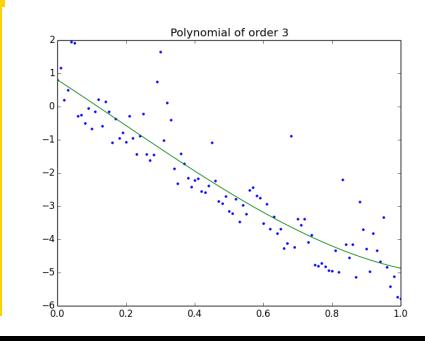

<span id="page-19-0"></span> $\text{Outline}$   $\text{Line}$   $\text{Angle}$  Approach  $\text{Other Methods}$  $\text{Other Methods}$  $\text{Other Methods}$ 

[Calculus Approach](#page-6-0)<br>**Linear Algebra Approach** 

1. [Calculus Approach](#page-6-0)

2. [Linear Algebra Approach](#page-19-0)

3. [Other Methods](#page-42-0)

# Using Linear Algebra And Using Linear Algebra Chern Methods

[Calculus Approach](#page-6-0)<br>**Linear Algebra Approach** 

- We generalize the method to the space  $\mathbb{R}^n$ .
- several inputs that influence outputs inputs  $(x_1, \ldots, x_n)$ : independent variables, predictors, features outputs y: dependent variables, responses
- Examples:

The price of a house may depend on the square meters but also on the distance from city center and the year of construction.

The temperature on the ground may depend, beside on the day of the year, also on the latitude and maybe, in the case of global warming, on the development through years.

# Using Linear Algebra And Using Linear Algebra Chern Methods

 $\bullet\,$  We assume that the variable  $y$  is related to  $\mathsf{x}\in\mathbb{R}^n$  linearly, so for some constants  $b_0$  and  $\mathsf{b}$ :

 $y = b_0 + b^T x$ 

• Given the set of m points  $(y_1, x_1,), \ldots, (y_m, x_m)$  in the ideal case, we have that  $y_i = b_0 + b x_i$ , for all  $i = 1, \ldots, m$ . In matrix form:

$$
\begin{bmatrix} 1 & x_{1,1} & \cdots & x_{1,k} \\ 1 & x_{2,1} & \cdots & x_{2,k} \\ \vdots & \vdots & & \vdots \\ 1 & x_{m,1} & \cdots & x_{m,k} \end{bmatrix} \begin{bmatrix} b_0 \\ b_1 \\ \vdots \\ b_k \end{bmatrix} = \begin{bmatrix} y_1 \\ y_2 \\ \vdots \\ y_m \end{bmatrix}
$$

This can be written as  $Az = y$  to emphasize that z are our unknowns and A and y are given.

- In general we cannot expect to find a vector  $z\in\mathbb{R}^{n+1}$  for which Az equals y. Why?
- Instead we can look for a vector z for which Az is closest to y.
- $\bullet\,$  For each  $\mathsf z\in\mathbb R^{n+1}$  we can form the residual

 $r(z) = v - Az$ 

Recalling the definition of the norm or length of a vector, the distance between  $\gamma$  and Az is given by

 $|| r(z) ||=|| y - Az ||$ 

- Minimizing  $|| r(z) ||$  is equivalent to minimize  $|| r(z) ||^2$ . So what we need is for Az to be the closest point of the form A $\hat{z}$  to y. That is, Az has to be the closest point in  $R(A)$  to y.
- Hence, a vector  $\hat{z}$  will be the one that minimizes  $\|y Az\|^2$  if and only if  $p = A\hat{z}$  is the vector in  $R(A)$  that is closest to y.
- The vector p is said to be the projection of y onto  $R(A)$ .

• It follows that

 $r(\hat{\mathsf{z}}) \in R(A)^{\perp}$ 

that is,  $r(\hat{z})$  lays on the subspace of  $\mathbb{R}^m$  that is the orthogonal complement of  $R(A)$ . (Def. If W is a subspace of  $\mathbb{R}^n$ , then the set of all vectors in  $\mathbb{R}^n$  that are orthogonal to every vector in W is called the orthogonal complement of W and is denoted by the symbol  $W^{\perp}$ .)

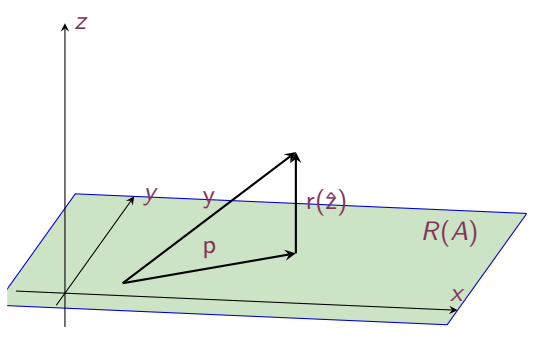

$$
y\in\mathbb{R}^3\text{ and }A\text{ is a }3\times 2\text{ matrix of rank }2.
$$

• To proceed we need another fact. For an  $m \times (n+1)$  matrix A,

 $R(A)^{\perp} = N(A^{\mathsf{T}}),$ 

that is, the orthogonal complement of the range of a matrix  $A$  is the null space of the transpose of the matrix A.

#### Proof:

- A vector w that belongs to  $R(A)$  belongs to the linear span of A, ie, it is a linear combination of the columns of the matrix A.
- A vector v that belongs to  $R(A)^{\perp}$ , must therefore be orthogonal to each column of the matrix A.
- Consequently  $A^T v = 0$ . Thus, v must be an element of  $N(A^T)$  and hence  $N(A^T) = R(A)^{\perp}$ .

• Thus we have

 $r(\hat{\mathsf{z}}) \in \mathcal{N}(A^{\mathcal{T}})$ 

This leads to a  $(n+1) \times (n+1)$  system of linear equations in the z variables. The systems is actually the same as the one derived earlier via calculus.

**Proof:** Since  $r(\hat{z}) = y - Az$  we have

 $A^{\mathcal{T}}(y - Az) = 0$ 

Thus to solve the least square system of  $Az = y$  we have to solve the normal equations:

 $A^T y = A^T A z$ 

Remembering that we are solving in the z variables we have a system of size  $(n + 1) \times (n + 1)$ because A is of size  $m \times (n+1)$  and therefore  $A^T A$  is of size  $(n+1) \times (n+1)$ .

• If A is an  $m \times (n+1)$  matrix of rank  $(n+1)$ , then the system at the previous point has a unique solution:

 $\hat{\mathsf{z}} = (\mathsf{A}^{\mathsf{T}}\mathsf{A})^{-1}\mathsf{A}^{\mathsf{T}}\mathsf{y}$ 

(Hint: assume that  $A^T A u = 0$  has only the trivial solution  $u = 0$ .)

Under the assumption that  $A^T A u = 0$  has only the trivial solution  $u = 0$  then the matrix  $A^T A$ is non-singular and hence invertible and the solution unique.

# In Python and the contract of the contract of the contract of the contract of the contract of the contract of the contract of the contract of the contract of the contract of the contract of the contract of the contract of

In polynomial regression, the  $m \times (k+1)$  matrix A is called a Vandermonde matrix (a matrix with entries  $a_{ij} = x_i^{k-j+1}$ ,  $j = 1..k + 1$ ). (a matrix with entries  $a_{ij} = x_i$  ,  $j = 1..n+1$ ).<br>NumPy's  $n$ p.vander() is a convenient tool for quickly constructing a Vandermonde matrix, given the values  $x_i$ ,  $i=1..m$ , and the number of desired columns  $(k+1)$ .

```
\gg print(np.vander([2, 3, 5], 2))
\begin{bmatrix} 2 & 1 \end{bmatrix} \begin{bmatrix} 2 & * & 1 \end{bmatrix} \begin{bmatrix} 2 & * & 0 \end{bmatrix}\begin{bmatrix} 3 & 1 \end{bmatrix} \begin{bmatrix} 3 & 1 \end{bmatrix} \begin{bmatrix} 3 & 1 \end{bmatrix}\begin{array}{|c|c|c|c|c|c|c|c|c|} \hline \textbf{5} & \textbf{1} & \textbf{1} & \textbf\gg print(np.vander([2, 3, 5, 4], 3))
\begin{bmatrix} 4 & 2 & 1 \end{bmatrix} # \begin{bmatrix} 2**2 & 2**1 & 2**0 \end{bmatrix}[9 \ 3 \ 1] \uparrow [3**2, 3**1, 3**0][25 5 1] # [5**2, 5**1, 5**0]
  \begin{bmatrix} 16 & 4 & 1 \end{bmatrix} \begin{bmatrix} 4 & * & 2 & 4 & * & 1 \\ 4 & * & 2 & 4 & * & 1 \end{bmatrix}
```
# In Python

```
A = np.value(x, 4)coeff = npulinalg.solve(A, y) ## Error!! Why?
B = A T 0 Az = npu1inalg.inv(B) @ A.T @ ycoeff = np.linalg.lstsq(A, y)[0]np.allclose(z,coeff)
f=np.poly1d(coeff)
plt.plot(x, y, 'o', label='Original data', \hookrightarrow\rightarrowmarkersize=2)
plt.plot(x, f(x), 'r', label='Fitted line')
plt.legend()
plt.show()
```
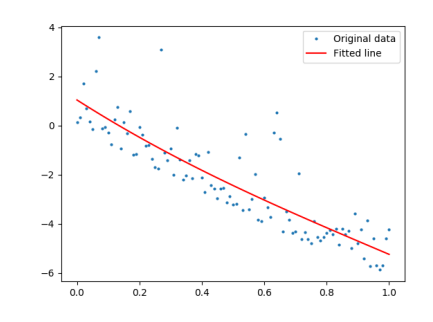

 $\rightsquigarrow$  However, we still need to invert a matrix :(

### Gram-Schmidt Orthogonalization Process

[Calculus Approach](#page-6-0)<br>**Linear Algebra Approach** 

 $11/12$ 

1. Put  $\mathbf{v}_1 := \mathbf{u}_1$  and  $W_1 := \text{span}\{\mathbf{v}_1\}$ .

2. Define  $\mathbf{v}_2 := \mathbf{u}_2 - \text{proj}_{W_1}(\mathbf{u}_2) = \mathbf{u}_2 - \frac{\langle \mathbf{u}_2, \mathbf{v}_1 \rangle}{\|\mathbf{v}_1\|^2} \mathbf{v}_1 \neq \mathbf{0}$ 

explanation

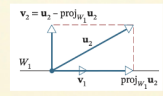

3. Put  $W_2 := \text{span}\{\mathbf{v}_1, \mathbf{v}_2\}$  and define

$$
\mathbf{v}_3:=\mathbf{u}_3-\text{proj}_{W_2}(\mathbf{u}_3)=\mathbf{u}_3-\tfrac{\langle \mathbf{u}_3,\mathbf{v}_2\rangle}{\|\mathbf{v}_2\|^2}\cdot \mathbf{v}_2-\tfrac{\langle \mathbf{u}_3,\mathbf{v}_1\rangle}{\|\mathbf{v}_1\|^2}\cdot \mathbf{v}_1\neq \mathbf{0}
$$

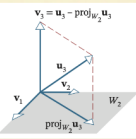

4. Continue like this to obtain an orthogonal set  $\{v_1, \ldots, v_n\}$ 5. Normalise to get an ONB  $\left\{ \frac{1}{\|\mathbf{v}_1\|} \cdot \mathbf{v}_1, \dots, \frac{1}{\|\mathbf{v}_n\|} \cdot \mathbf{v}_n \right\}$  $\rightarrow$  pics/ex

# $QR$  Decomposition  $QR$

Theorem Every nonzero finite-dimensional inner product space has an orthonormal basis.

**Gram-Schmidt Orthogonalization** To convert a basis  $\{u_1, u_2, \ldots, u_r\}$  into an orthonormal basis  $\{v_1, v_2, \ldots, v_r\}$ , perform the following computations:

Step 1. 
$$
v_1 = u_1
$$
  
\nStep 2.  $v_2 = u_2 - \frac{\langle u_2, v_1 \rangle}{\|v_1\|^2} v_1$   
\nStep 3.  $v_3 = u_3 - \frac{\langle u_3, v_1 \rangle}{\|v_1\|^2} v_1 - \frac{\langle u_3, v_2 \rangle}{\|v_2\|^2} v_2$   
\nStep 4.  $v_4 = u_4 - \frac{\langle u_4, v_1 \rangle}{\|v_1\|^2} v_1 - \frac{\langle u_4, v_2 \rangle}{\|v_2\|^2} v_2 - \frac{\langle u_4, v_3 \rangle}{\|v_3\|^2} v_3$   
\n $\vdots$   
\nr steps

Optional Step: To convert the orthogonal basis into an orthonormal basis  $\{q_1, q_2, \ldots, q_r\}$ , normalize the orthogonal basis vectors.

# $\overline{QR}$  Decomposition  $\overline{QR}$

- If A is an  $m \times n$  matrix with linearly independent column vectors, and if Q is the matrix that results by applying the Gram-Schmidt process to the column vectors of A, what relationship, if any, exists between  $A$  and  $Q$ ?
- $\bullet$  A and Q can be written in partitioned forms as:

 $\mathcal{A} = \begin{bmatrix} \mathsf{u}_1 & \mathsf{u}_2 & \mathsf{u}_3 & \mathsf{u}_n \end{bmatrix}$  and  $\mathcal{Q} = \begin{bmatrix} \mathsf{q}_1 & \mathsf{q}_2 & \mathsf{u}_3 & \mathsf{q}_n \end{bmatrix}$ 

•  $u_1, u_2, \ldots, u_r$  are expressible in terms of the vectors  $\{q_1, q_2, \ldots, q_n\}$  as:

$$
u_1 = \langle u_1, q_1 \rangle q_1 + \langle u_1, q_2 \rangle q_2 + \ldots + \langle u_1, q_n \rangle q_n
$$
  
\n
$$
u_2 = \langle u_2, q_1 \rangle q_1 + \langle u_2, q_2 \rangle q_2 + \ldots + \langle u_2, q_n \rangle q_n
$$
  
\n
$$
\vdots
$$
  
\n
$$
u_n = \langle u_n, q_1 \rangle q_1 + \langle u_n, q_2 \rangle q_2 + \ldots + \langle u_n, q_n \rangle q_n
$$

# **QR Decomposition**

[Calculus Approach](#page-6-0)<br>**Linear Algebra Approach**<br>Other Methods

$$
u_1 = \langle u_1, q_1 \rangle q_1 + \langle u_1, q_2 \rangle q_2 + \ldots + \langle u_1, q_n \rangle q_n
$$
  
\n
$$
u_2 = \langle u_2, q_1 \rangle q_1 + \langle u_2, q_2 \rangle q_2 + \ldots + \langle u_2, q_n \rangle q_n
$$
  
\n:  
\n:  
\n
$$
u_n = \langle u_n, q_1 \rangle q_1 + \langle u_n, q_2 \rangle q_2 + \ldots + \langle u_n, q_n \rangle q_n
$$

In matrix form:

$$
\begin{bmatrix} u_1 & | & u_2 & | & \dots & | & u_n \end{bmatrix} = \begin{bmatrix} q_1 & | & q_2 & | & \dots & | & q_n \end{bmatrix} \begin{bmatrix} \langle u_1, q_1 \rangle & \langle u_2, q_1 \rangle & \dots & \langle u_n, q_1 \rangle \\ \langle u_1, q_2 \rangle & \langle u_2, q_2 \rangle & \dots & \langle u_n, q_2 \rangle \\ \vdots \\ \langle u_1, q_n \rangle & \langle u_2, q_n \rangle & \dots & \langle u_n, q_n \rangle \end{bmatrix}
$$

 $A = QR$ 

# QR Decomposition **Canada Algebra** Algebra Algebra Algebra Algebra Algebra Algebra Algebra Algebra Algebra **Context**

[Calculus Approach](#page-6-0)<br>Linear Algebra Approach

$$
\begin{bmatrix} \langle u_1, q_1 \rangle & \langle u_2, q_1 \rangle & \dots & \langle u_n, q_1 \rangle \\ \langle u_1, q_2 \rangle & \langle u_2, q_2 \rangle & \dots & \langle u_n, q_2 \rangle \\ \vdots & \vdots & \vdots & \vdots \\ \langle u_1, q_n \rangle & \langle u_2, q_n \rangle & \dots & \langle u_n, q_n \rangle \end{bmatrix}
$$

From Gram-Schmidt, for  $j \geq 2$  the vector  $\mathsf{q}_j$  is orthogonal to  $\mathsf{u}_1, \mathsf{u}_2, \ldots, \mathsf{u}_{j-1}.$ 

$$
\begin{bmatrix} \langle u_1, q_1 \rangle & \langle u_2, q_1 \rangle & \dots & \langle u_n, q_1 \rangle \\ 0 & \langle u_2, q_2 \rangle & \dots & \langle u_n, q_2 \rangle \\ \vdots & & & \\ 0 & 0 & \dots & \langle u_n, q_n \rangle \end{bmatrix}
$$

**Theorem** If A is an  $m \times n$  matrix with linearly independent column vectors, then A can be factored as

 $A = QR$ 

where Q is an  $m \times n$  matrix with orthonormal column vectors, and R is an  $n \times n$  invertible upper triangular matrix.

# Fast Computation of the Normal Equations  $\sum_{\text{Chler Methods}}$

- If A is full rank (which it usually is in applications) its QR decomposition provides an efficient way to solve the normal equations.
- Let  $A = QR$  be the reduced QR decomposition of A, so Q is  $m \times n$  with orthonormal columns and R is  $n \times n$ , invertible, and upper triangular.
- $\bullet$  Since  $Q^\top Q =$  I, and since  $R^\top$  is invertible, the normal equations can be reduced as follows:

$$
A^{T} A \hat{z} = A^{T} y
$$

$$
(QR)^{T} QR \hat{z} = (QR)^{T} y
$$

$$
R^{T} Q^{T} QR \hat{z} = R^{T} Q^{T} y
$$

$$
R^{T} R \hat{z} = R^{T} Q^{T} y
$$

$$
R \hat{z} = Q^{T} y
$$

- Thus  $\hat{z}$  is the least squares solution to  $Az = y$  if and only if  $R\hat{z} = Q^{\mathsf{T}}y$ .
- Since  $R$  is upper triangular, this equation can be solved quickly with back substitution.

The problem of finding the vector on a space that "best approximates" a given vector  $y$ , where by "best approximation", we just mean closest, comes up again and again:

- in least-squares,
- image compression,
- in principal component analysis, another data analysis technique, and
- in latent semantic analysis, an information retrieval technique.

## Fitting a Circle **Contract Approximately** other Methods **Circle** [Other Methods](#page-42-0)

Suppose the set of  $m$  points  $\{(x_i, y_i)\}_{i=1}^m$  are arranged in a nearly circular pattern. The general equation of a circle with radius r and center  $(c_1, c_2)$  is

<span id="page-37-0"></span>
$$
(x-c_1)^2 + (y-c_2)^2 = r^2. \tag{1}
$$

The circle is uniquely determined by r,  $c_1$ , and  $c_2$ , so these are the parameters that should be solved for in a least squares formulation of the problem. However, [\(1\)](#page-37-0) is not linear in any of these variables.

#### Fitting a Circle **Contract Approximately** other Methods **Circle** [Other Methods](#page-42-0)

$$
(x - c_1)^2 + (y - c_2)^2 = r^2
$$
  
\n
$$
x^2 - 2c_1x + c_1^2 + y^2 - 2c_2y + c_2^2 = r^2
$$
  
\n
$$
x^2 + y^2 = 2c_1x + 2c_2y + r^2 - c_1^2 - c_2^2
$$
\n(2)

The quadratic terms  $x^2$  and  $y^2$  are acceptable because the points  $\{(x_i, y_i)\}_{i=1}^m$  are given. To eliminate the nonlinear terms in the unknown parameters r,  $c_1$ , and  $c_2$ , define a new variable  $c_3 = r^2 - c_1^2 - c_2^2$ . Then for each point  $(x_i, y_i)$ , [\(2\)](#page-38-0) becomes

 $2c_1x_i + 2c_2y_i + c_3 = x_i^2 + y_i^2$ .

These m equations are linear in  $c_1$ ,  $c_2$ , and  $c_3$ , and can be written as the linear system

$$
\begin{bmatrix} 2x_1 & 2y_1 & 1 \ 2x_2 & 2y_2 & 1 \ \vdots & \vdots & \vdots \ 2x_m & 2y_m & 1 \end{bmatrix} \begin{bmatrix} c_1 \ c_2 \ c_3 \end{bmatrix} = \begin{bmatrix} x_1^2 + y_1^2 \ x_2^2 + y_2^2 \ \vdots \ x_m^2 + y_m^2 \end{bmatrix}.
$$

<span id="page-38-0"></span>.  $(3)$ 

After solving for the least squares solution,  $r$  can be recovered with the relation  $r=\sqrt{c_1^2+c_2^2+c_3^2}$ .

Plotting a circle is best done with polar coordinates. Using the same variables as before, the circle can be represented in polar coordinates by setting

<span id="page-39-0"></span>
$$
x = r\cos(\theta) + c_1, \qquad y = r\sin(\theta) + c_2, \qquad \theta \in [0, 2\pi].
$$
\n
$$
(4)
$$

To plot the circle, solve the least squares system for  $c_1$ ,  $c_2$ , and r, define an array for  $\theta$ , then use [\(4\)](#page-39-0) to calculate the coordinates of the points the circle.

# In Python

```
# Load some data and construct the matrix A and the vector b.
\Rightarrow xk, yk = np.load("circle.npy"). T
>>> A = np.column_stack((2*xk, 2*yk, np.ones_like(xk)))
>> b = xk**2 + vk**2# Calculate the least squares solution and solve for the radius.
\gg c1, c2, c3 = la.lstsq(A, b)[0]
>>> r = np.sqrt(c1**2 + c2**2 + c3)# Plot the circle using polar coordinates.
>>> theta = np.linspace(0, 2*np.pi, 200)
\Rightarrow x = r * np \cdot cos(theta) + c1\Rightarrow y = r * np \cdot sin(theta) + c2\Rightarrow plt.plot(x, y) # Plot the circle.
>>> plt.plot(xk, yk, 'k*') # Plot the data points.
>>> plt.axis("equal")
```
# In Python

[Calculus Approach](#page-6-0) [Linear Algebra Approach](#page-19-0)

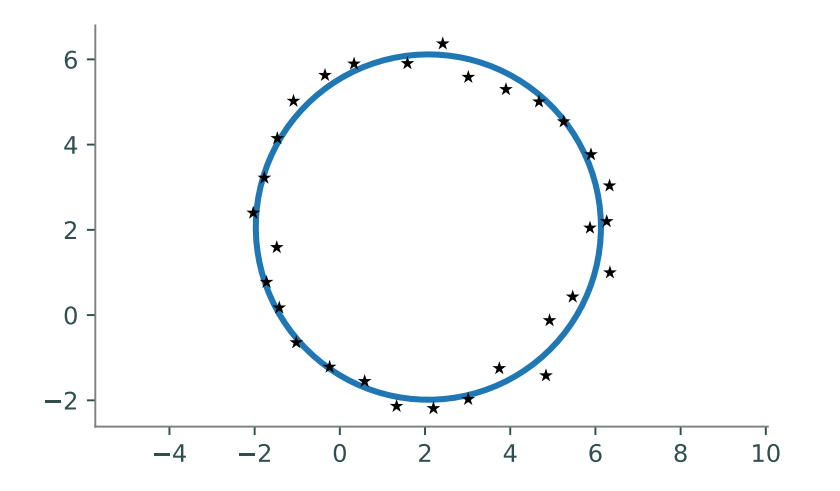

<span id="page-42-0"></span> $\text{Outline}$   $\text{Line}$   $\text{D}$ 

[Calculus Approach](#page-6-0)<br>Linear Algebra Approach

1. [Calculus Approach](#page-6-0)

2. [Linear Algebra Approach](#page-19-0)

3. [Other Methods](#page-42-0)

[Calculus Approach](#page-6-0)<br>Linear Algebra Approach

Methods for solving systems of linear equations:

- Gaussian-Jordan elimination
- QR decomposition
- Numerical methods (aka iterative methods)
- LU decomposition (only for square matrices)

### **Iterative Methods**

- $\bullet$  A matrix A is said to be ill conditioned if relatively small changes in the entries of A can cause relatively large changes in the solutions of  $Ax = b$ .
- $\bullet$  A is said to be well conditioned if relatively small changes in the entries of A result in relatively small changes in the solutions of  $Ax = b$ .
- Reaching RREF as in Gauss-Jordan requires more computation and more numerical instability hence disadvantageous.
- Gauss elimination is a direct method: the amount of operations can be specified in advance. Indirect or Iterative methods work by iteratively improving approximate solutions until a desired accuracy is reached. Amount of operations depends on the accuracy required. (way to go if the matrix is sparse)

#### Gauss-Seidel Iterative Method Causs-Seidel Iterative Method Chernel [Other Methods](#page-42-0) Example

$$
x_1 - 0.25x_2 - 0.25x_3 = 50
$$
  
-0.25x<sub>1</sub> + x<sub>2</sub> - 0.25x<sub>4</sub> = 50  
-0.25x<sub>1</sub> + x<sub>3</sub> - 0.25x<sub>4</sub> = 25  
- 0.25x<sub>2</sub> - 0.25x<sub>3</sub> + x<sub>4</sub> = 25

$$
x_1 = 0.25x_2 + 0.25x_3 + 50
$$
  
\n
$$
x_2 = 0.25x_1 + 0.25x_4 + 50
$$
  
\n
$$
x_3 = 0.25x_1 + 0.25x_4 + 25
$$
  
\n
$$
x_4 = 0.25x_2 + 0.25x_3 + 25
$$

We start from an approximation, eg,  $x_1^{(0)}=100, x_2^{(0)}=100, x_3^{(0)}=100, x_4^{(0)}=100,$  and use the equations above to find a perhaps better approximation:

$$
\begin{array}{rclcrcl} x^{(1)}_1 &=& 0.25 x^{(0)}_2 + 0.25 x^{(0)}_3 &+ 50.00 &=& 100.00 \\ x^{(1)}_2 &=& 0.25 x^{(1)}_1 &+ 0.25 x^{(0)}_4 + 50.00 &=& 100.00 \\ x^{(1)}_3 &=& 0.25 x^{(1)}_1 &+ 0.25 x^{(0)}_4 + 25.00 &=& 75.00 \\ x^{(1)}_4 &=& 0.25 x^{(1)}_2 + 0.25 x^{(1)}_3 &+ 25.00 &=& 68.75 \end{array}
$$

[Calculus Approach](#page-6-0)<br>[Linear Algebra Approach](#page-19-0)<br>**[Other Methods](#page-42-0)** 

$$
\begin{array}{rclcr} x_1^{(2)} & = & 0.25x_2^{(1)} \; + \; 0.25x_3^{(1)} & + \; 50.00 \; = \; 93.750 \\ x_2^{(2)} & = & 0.25x_1^{(2)} & + \; 0.25x_4^{(1)} \; + \; 50.00 \; = \; 90.625 \\ x_3^{(2)} & = & 0.25x_1^{(2)} & + \; 0.25x_4^{(2)} \; + \; 25.00 \; = \; 65.625 \\ x_4^{(2)} & = & 0.25x_2^{(2)} \; + \; 0.25x_3^{(2)} & + \; 25.00 \; = \; 64.062 \end{array}
$$

Summary and the methods of the Methods of the Methods of the Methods of the Methods of the Methods of the Methods of the Methods of the Methods of the Methods of the Methods of the Methods of the Methods of the Methods of

[Calculus Approach](#page-6-0)<br>Linear Algebra Approach

1. [Calculus Approach](#page-6-0)

2. [Linear Algebra Approach](#page-19-0)

3. [Other Methods](#page-42-0)